- Zapoznaj się z produktami, które sprzedajesz
- Wybierz sposób otrzymywania płatności
- (nabywca)
- Wybierz sposób wysyłania towarów do klientów
- Upewnij się, że to wszystko jest bezpieczne.

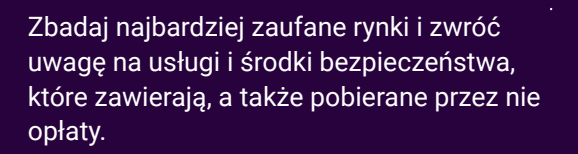

Możesz samodzielnie skonfigurować modułowy system sklepu internetowego lub skorzystać z usług profesjonalnej firmy: opracować i zaprojektować stronę internetową.

> Twój agent autoryzacyjny przedstawi Ci dostępne narzędzia i opcje, które pomogą Ci zweryfikować prawdziwych klientów.

Porozmawiaj ze swoim agentem rozliczeniowym o 3D Secure i upewnij się, że masz najnowszą dostępną wersję.

Dostępne metody płatności mogą być specyficzne dla kraju, w którym prowadzisz działalność. Dowiedz się więcej o różnych opcjach: karty płatnicze, przelewy bankowe, zamówienia na podstawie faktury itp.

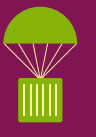

Ściśle współpracuj ze swoim partnerem logistycznym.

Zezwalaj na przekierowywanie tylko dla dobrze znanych klientów i określ, które elementy można przekierować, a które nie.

Włącz potwierdzenie dostawy i podpisu, aby udowodnić, że klient otrzymał zamówienie.

Aby sprzedawać towary lub usługi on-line, musisz zawrzeć umowę z agentem rozliczeniowym. Poszukaj opcji dostosowanej do Twoich potrzeb i budżetu.

#### **GDZIE ZACZĄĆ?**

Będziesz potrzebował własnego sklepu internetowego. Możesz tworzyć samodzielnie lub skorzystać z istniejącej platformy handlowej on-line. Cokolwiek wybierzesz, pamiętaj o znaku towarowym nazwie i logo Twojej firmy.

#### **JAK WYBRAĆ PLATFORMĘ E-COMMERCE?**

#### **CO JEŚLI CHCĘ TWORZYĆ MÓJĄ WŁASNĄ STRONĘ INTERNETOWĄ?**

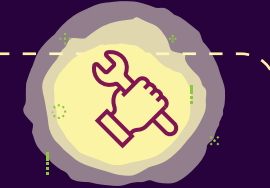

#### **CO MUSZĘ NAJPIERW ROZWAŻYĆ?**

#### **JAK MOGĘ WERYFIKOWAĆ MOICH KLIENTÓW ...**

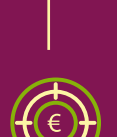

# ZYSK SPRZEDAŻ **BEZPIECZNA** Porady dla firm e-commerce **ZYSK<sup>OBEZPIECZNY**</sup>

#### **...ZAPŁATA?**

#### **...TOŻSAMOŚĆ?**

### **JAK MOI KLIENCI MOGĄ ZAPŁACIĆ?**

#### **JAK ZAPEWNIĆ BEZPIECZEŃSTWO DOSTAWY TOWARÓW?**

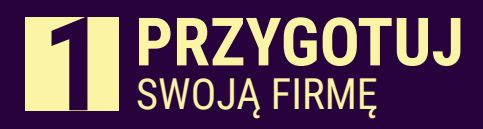

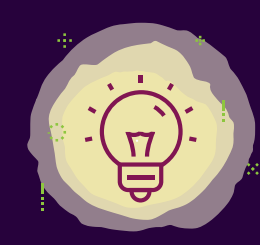

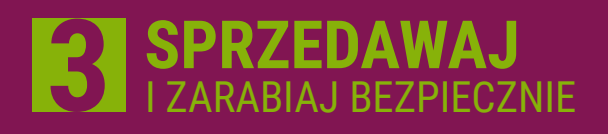

Przedyskutuj dostępne opcje ze swoim agentem rozliczeniowym i dostawcą strony internetowej: regularnie aktualizuj oprogramowanie, używaj silnych haseł oraz instaluj firewall i oprogramowanie antywirusowe. Jeśli to możliwe, skorzystaj z usług profesjonalnego dostawcy usług IT, aby zapewnić bezpieczeństwo swojej witryny.

Jeśli zatrudniasz pracowników, upewnij się, że są świadomi zasad cyberbezpieczeństwa. Zachęć ich do przyjęcia bezpiecznych nawyków w celu ochrony danych firmy i konsumentów.

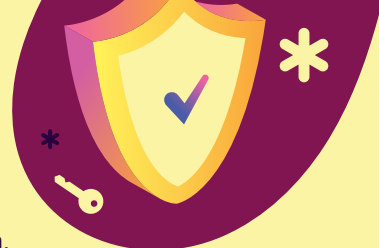

Dostępne są narzędzia do zarządzania aktywnością klientów, które pomagają określić, czy są autentyczni, czy nie. Bądź na bieżąco z trendami oszustw w Twoim kraju i regionie.

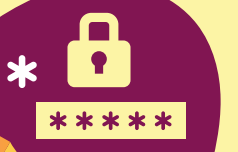

 $\overline{\mathbf{Q}}$ 

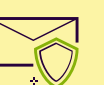

## **SKONFIGURUJ** SYSTEM OCHRONY

Upewnij się, że masz przygotowany plan zarządzania incydentami. Upewnij się, że Twoja witryna i dane są regularnie archiwizowane na bezpiecznym serwerze lub usłudze poza siedzibą firmy, aby można było je przywrócić (na przykład w przypadku ataku ransomware).

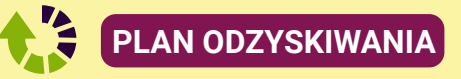

Upewnij się, że Twoja firma funkcjonuje zgodnie z zapisami RODO. Poproś użytkowników o zgodę na gromadzenie danych. Przygotuj przejrzysty opis gromadzonych danych i sposobu ich przetwarzania.

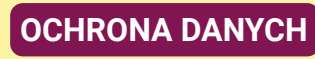

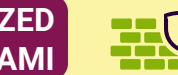

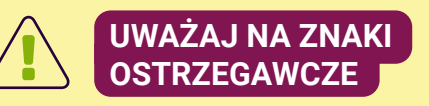

Poznaj swoich klientów, aby:

• zezwalać na płatności na podstawie faktur lub rozwiązań dotyczących przedpłaty;

• określić metody wysyłki.

Jeśli korzystasz z usług agenta rozliczeniowego, może on doradzić najlepsze dostępne narzędzia zapobiegania oszustwom.

#### **OCHRONA PRZED OSZUSTWAMI**

#### **ŚWIADOMOŚĆ WEWNĘTRZNEGO CYBERBEZPIECZEŃSTWA**

#### **JAK SPRZEDAWAĆ ON-LINE?**

Jeśli natkniesz się na jakąkolwiek nielegalną działalność, skontaktuj się z policją.

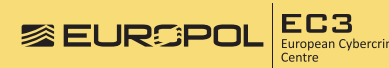

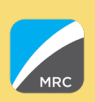

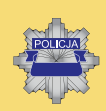

Zwróć się do firm eksperckich, jeśli chodzi o ubezpieczenie i ograniczanie ryzyka.

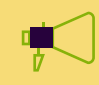

Więcej informacji można znaleźć pod adresem:

https://www.europol.europa.eu/ecommerce

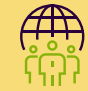

## **KORZYSTAJ** Z POMOCY

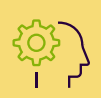

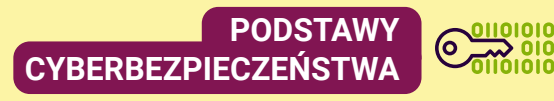

## **#SELLSAFE**